## CS130: Computer Graphics

Rasterizing Triangles and Graphics Pipeline (cont.)

Tamar Shinar
Computer Science & Engineering
UC Riverside

## Triangles

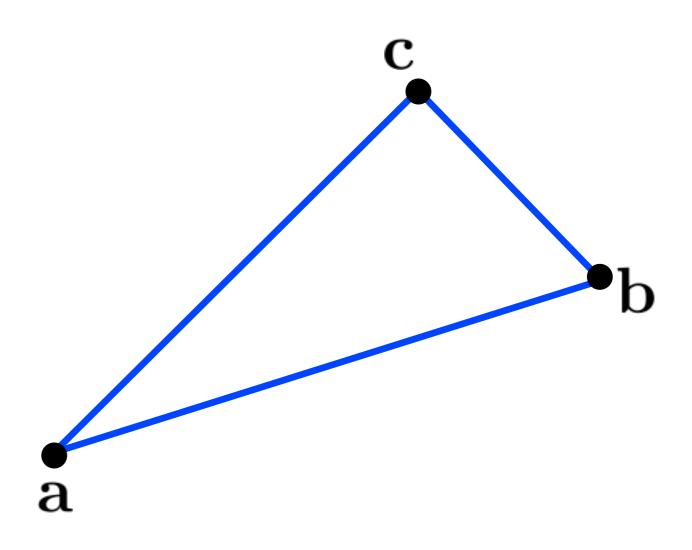

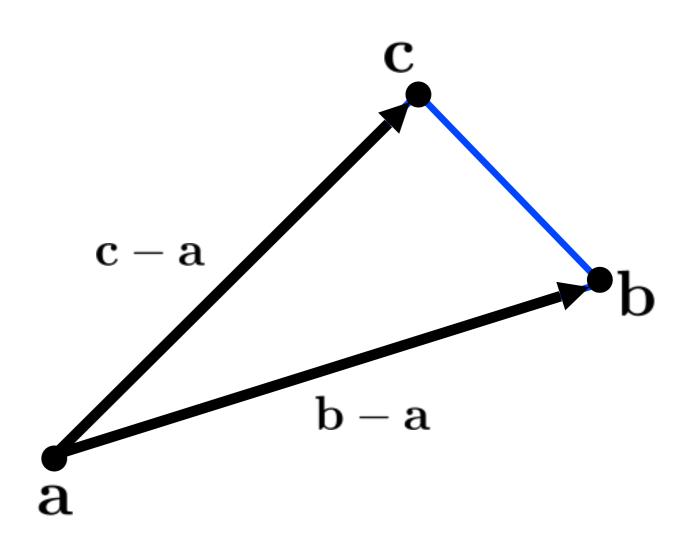

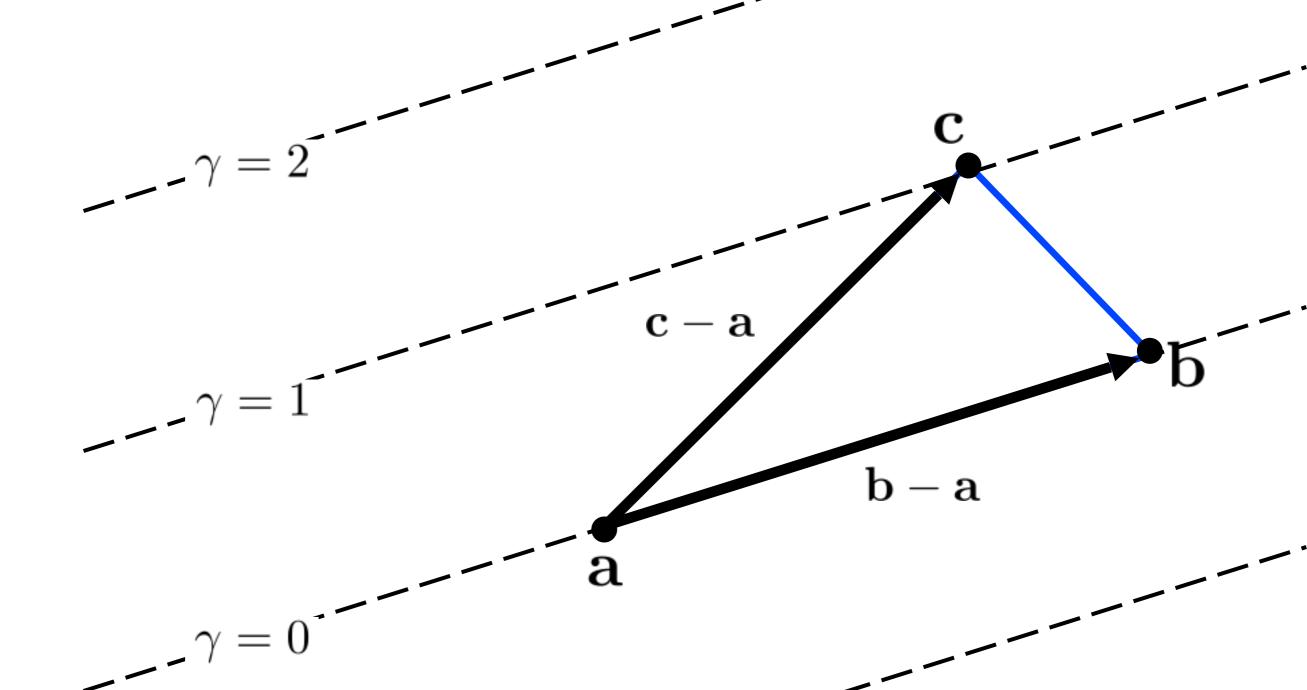

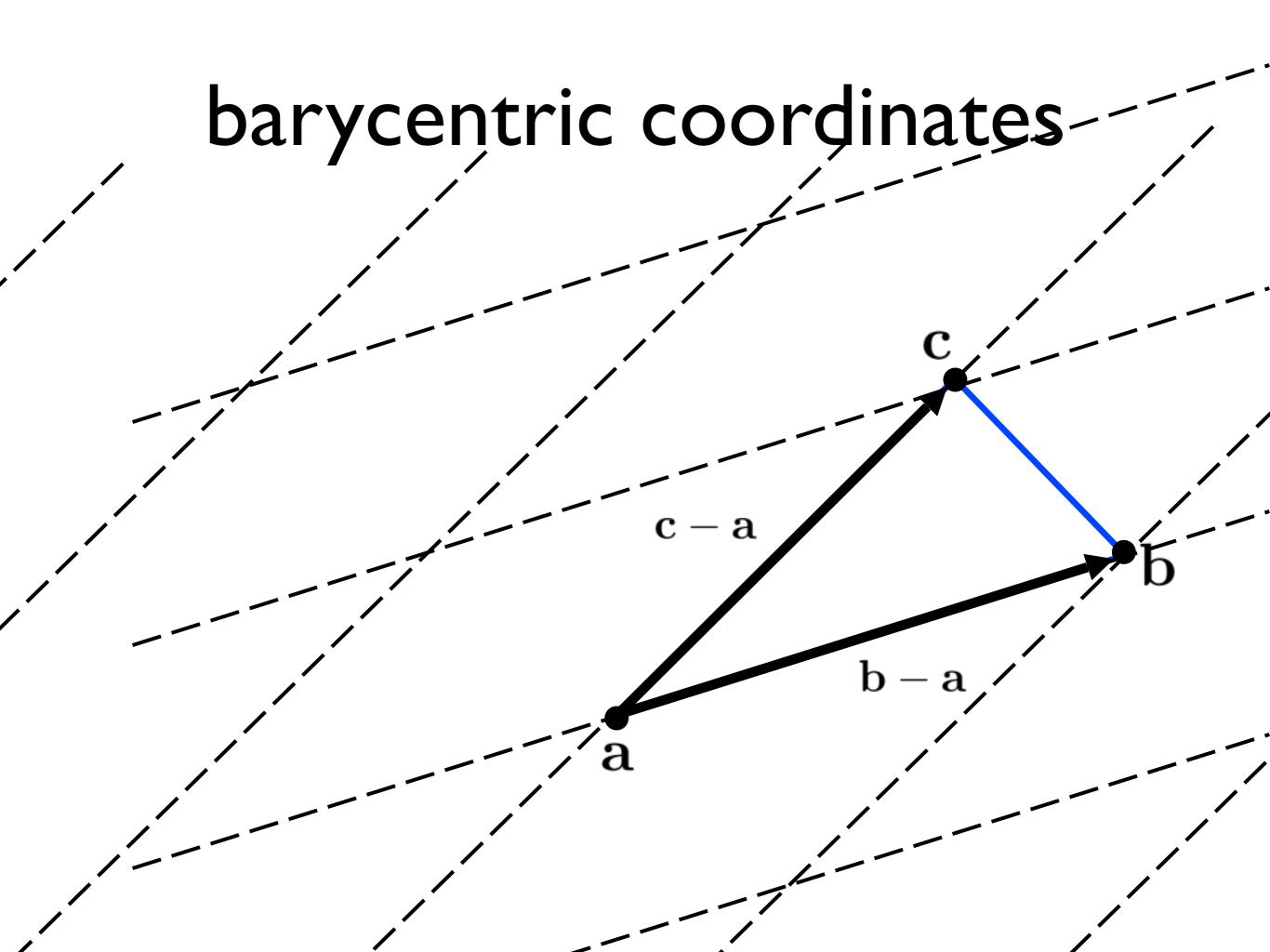

$$\mathbf{p} = \alpha \mathbf{a} + \beta \mathbf{b} + \gamma \mathbf{c}$$

What are  $(\alpha, \beta, \gamma)$ ?

<whiteboard>

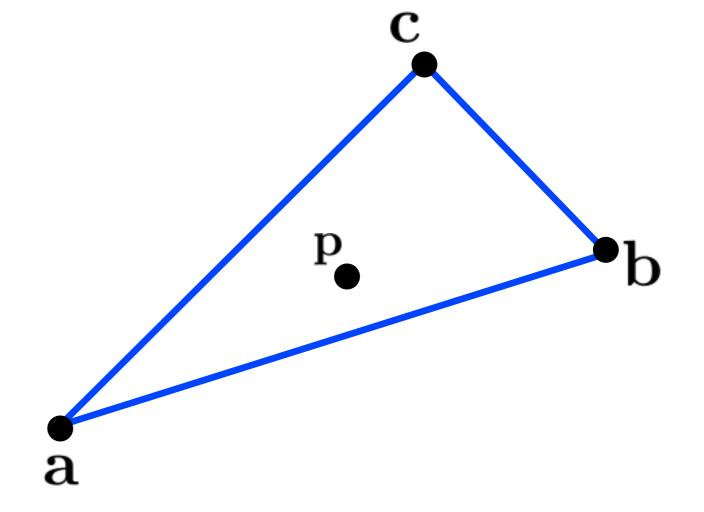

#### Triangle rasterization

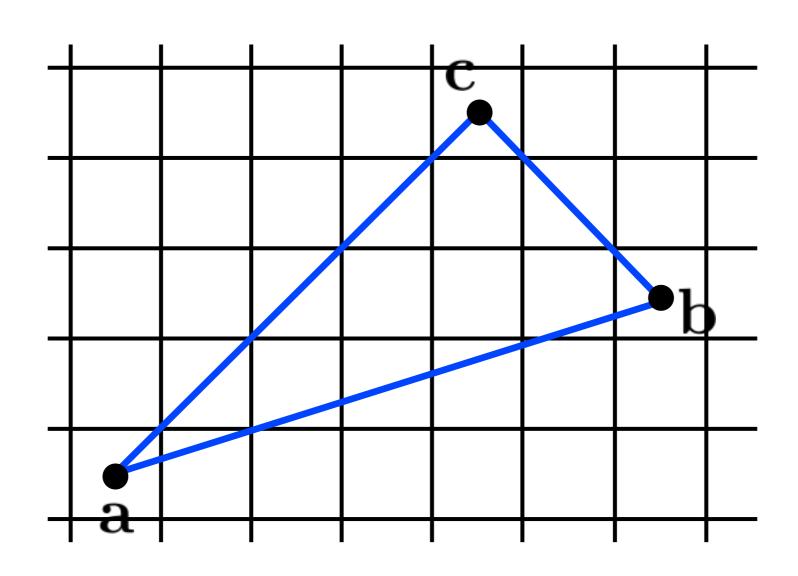

#### Triangle rasterization issues

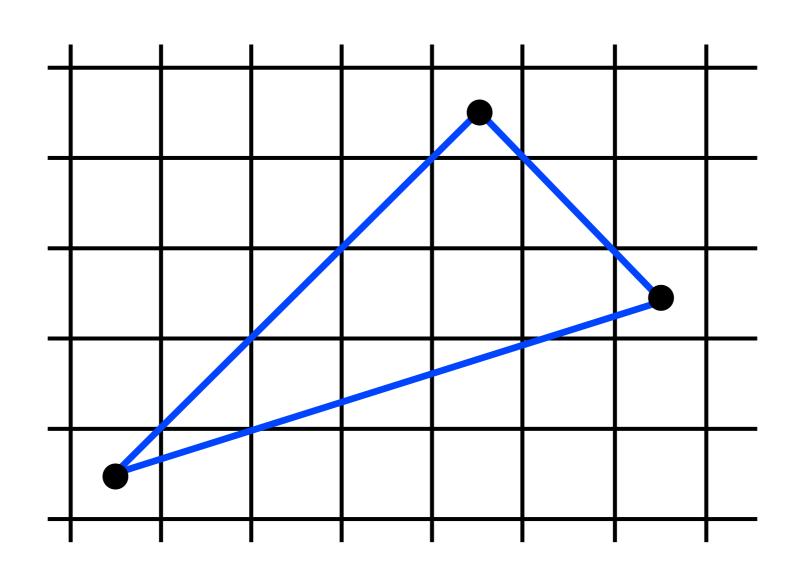

Which should fill in shared edge?

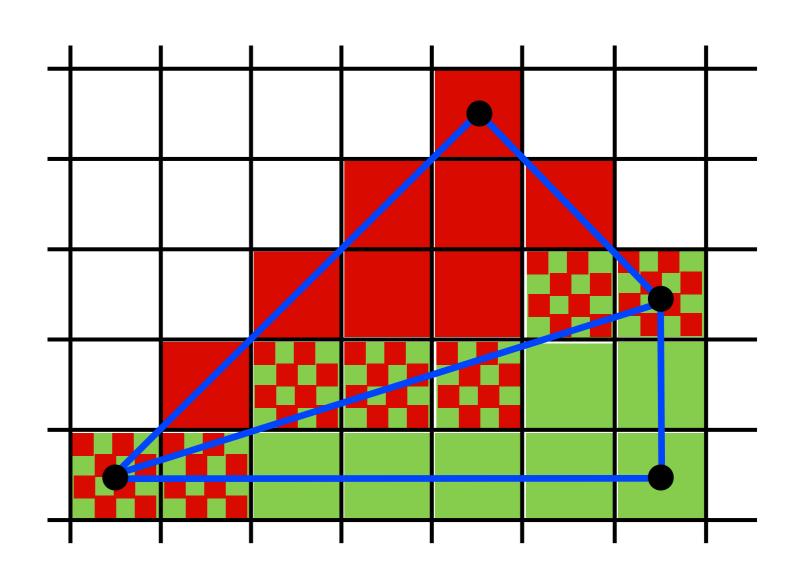

Which should fill in shared edge?

- triangle that contains pixel center
- still have some ties!
- neither? both?
- want a <u>unique</u> assignment

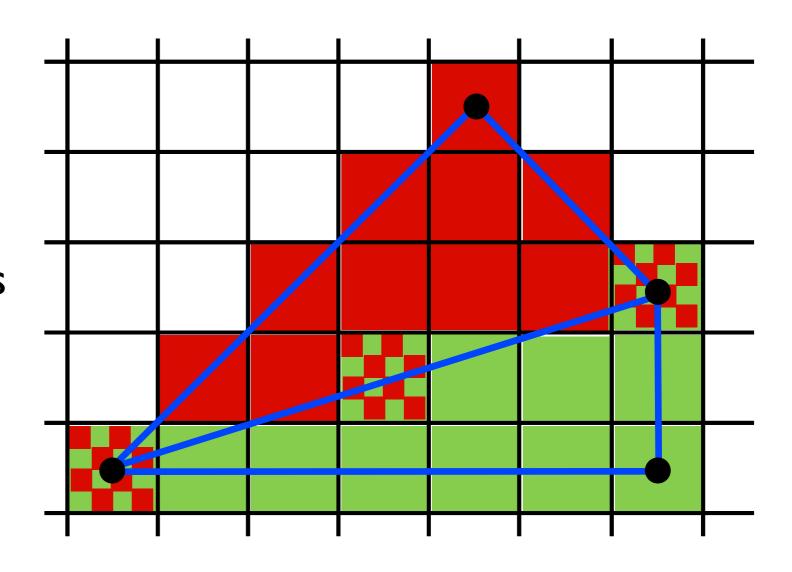

Use Midpoint Algorithm for edges and fill in?

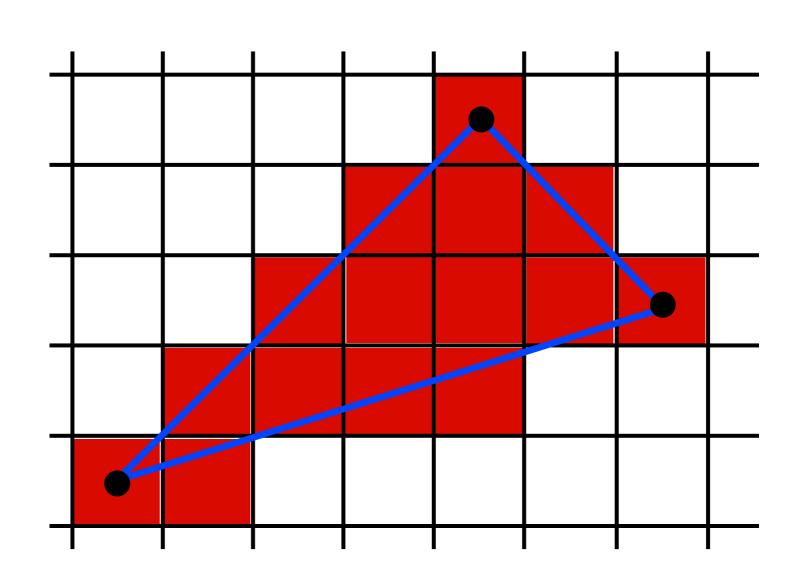

Use an approach based on barycentric coordinates

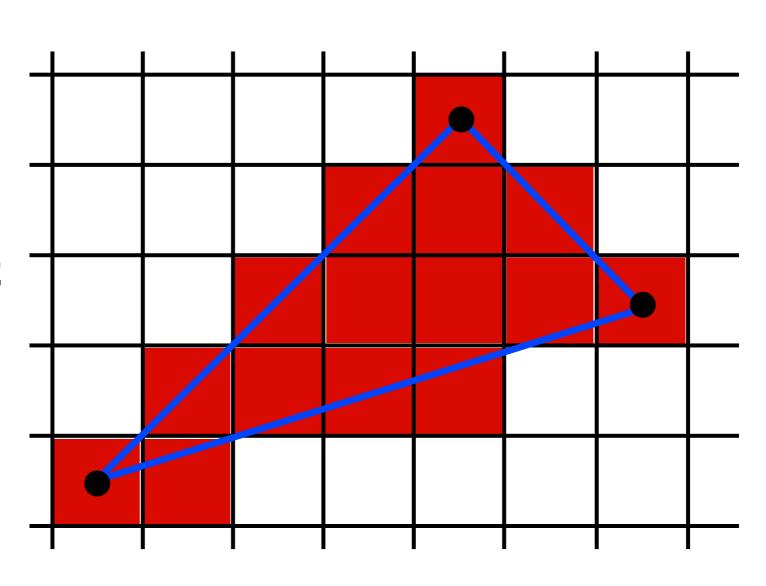

## Advantage: we can easily interpolate attributes using barycentric coordinates

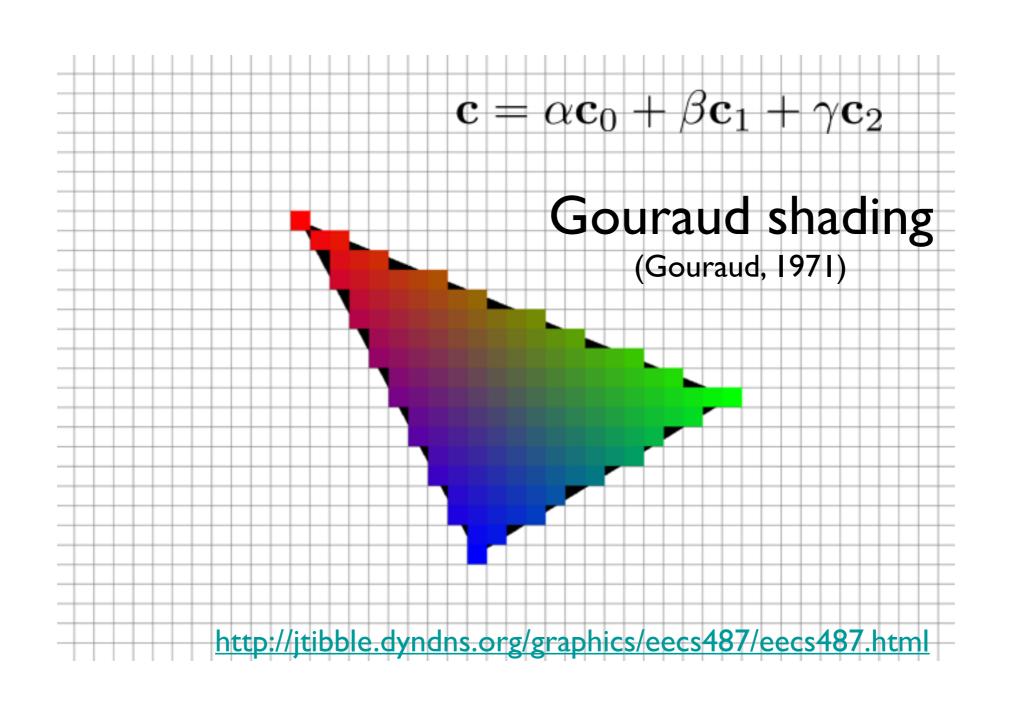

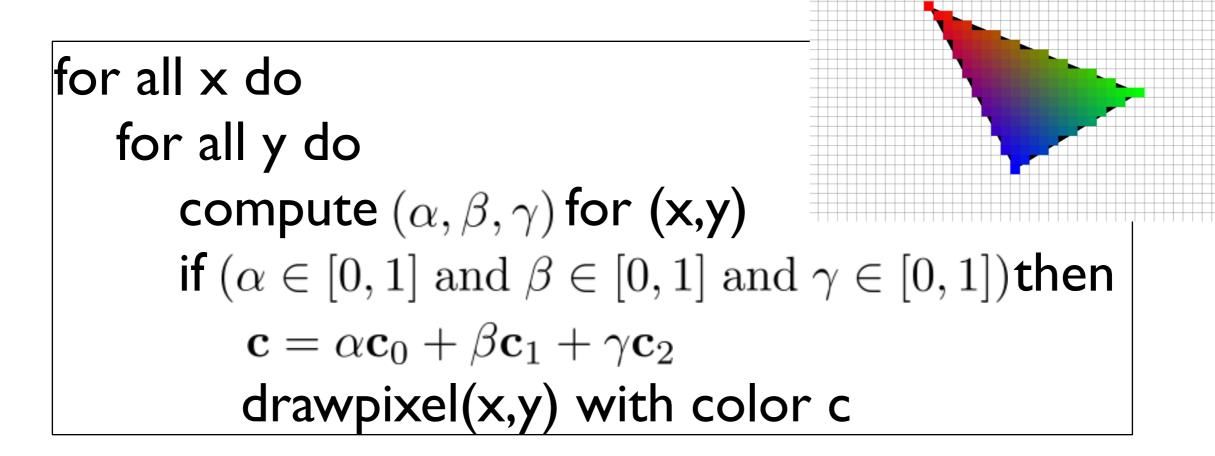

```
for all x do for all y do  \begin{array}{c} \text{compute } (\alpha,\beta,\gamma) \text{ for } (\mathbf{x},\mathbf{y}) \\ \text{if } (\alpha \in [0,1] \text{ and } \beta \in [0,1] \text{ and } \gamma \in [0,1]) \text{then} \\ \mathbf{c} = \alpha \mathbf{c}_0 + \beta \mathbf{c}_1 + \gamma \mathbf{c}_2 \\ \text{drawpixel}(\mathbf{x},\mathbf{y}) \text{ with color c} \end{array}
```

the rest of the algorithm is to make the steps in red more efficient

use a bounding rectangle

```
for x in [x_min, x_max] for y in [y_min, y_max] compute (\alpha, \beta, \gamma) for (x,y) if (\alpha \in [0, 1] \text{ and } \beta \in [0, 1] \text{ and } \gamma \in [0, 1]) then \mathbf{c} = \alpha \mathbf{c}_0 + \beta \mathbf{c}_1 + \gamma \mathbf{c}_2 drawpixel(x,y) with color c
```

```
for x in [x_min, x_max]
    for y in [y_min, y_max]
         \alpha = f_{bc}(x,y)/f_{bc}(x_a,y_a)
         \beta = f_{ca}(x,y)/f_{ca}(x_b,y_b)
         \gamma = f_{ab}(x,y)/f_{ab}(x_c,y_c)
         if (\alpha \in [0,1] \text{ and } \beta \in [0,1] \text{ and } \gamma \in [0,1]) then
              \mathbf{c} = \alpha \mathbf{c}_0 + \beta \mathbf{c}_1 + \gamma \mathbf{c}_2
              drawpixel(x,y) with color c
```

<whiteboard>

#### **Optimizations?**

```
for x in [x_min, x_max]
    for y in [y_min, y_max]
         \alpha = f_{bc}(x,y)/f_{bc}(x_a,y_a)
         \beta = f_{ca}(x,y)/f_{ca}(x_b,y_b)
         \gamma = f_{ab}(x,y)/f_{ab}(x_c,y_c)
         if (\alpha \in [0,1] \text{ and } \beta \in [0,1] \text{ and } \gamma \in [0,1]) then
              \mathbf{c} = \alpha \mathbf{c}_0 + \beta \mathbf{c}_1 + \gamma \mathbf{c}_2
              drawpixel(x,y) with color c
```

Optimizations? don't need to check upper bound

for x in [x\_min, x\_max] for y in [y\_min, y\_max] 
$$\alpha = f_{bc}(x,y)/f_{bc}(x_a,y_a)$$
 
$$\beta = f_{ca}(x,y)/f_{ca}(x_b,y_b)$$
 
$$\gamma = f_{ab}(x,y)/f_{ab}(x_c,y_c)$$
 if  $(\alpha \ge 0 \text{ and } \beta \ge 0 \text{ and } \gamma \ge 0)$ then 
$$\mathbf{c} = \alpha \mathbf{c}_0 + \beta \mathbf{c}_1 + \gamma \mathbf{c}_2$$
 drawpixel(x,y) with color c

Optimizations? compute bary. coord. and colors

incrementally

for x in [x\_min, x\_max] for y in [y\_min, y\_max] 
$$\alpha = f_{bc}(x,y)/f_{bc}(x_a,y_a)$$
 
$$\beta = f_{ca}(x,y)/f_{ca}(x_b,y_b)$$
 
$$\gamma = f_{ab}(x,y)/f_{ab}(x_c,y_c)$$
 if  $(\alpha \ge 0 \text{ and } \beta \ge 0 \text{ and } \gamma \ge 0)$ then 
$$\mathbf{c} = \alpha \mathbf{c}_0 + \beta \mathbf{c}_1 + \gamma \mathbf{c}_2$$
 drawpixel(x,y) with color c

dealing with shared triangle edges

```
for x in [x_min, x_max]
      for y in [y_min, y_max]
           \alpha = f_{bc}(x,y)/f_{bc}(x_a,y_a)
           \beta = f_{ac}(x,y)/f_{ac}(x_b,y_b)
            \gamma = f_{ab}(x,y)/f_{ab}(x_c,y_c)
            if (\alpha \ge 0 \text{ and } \beta \ge 0 \text{ and } \gamma \ge 0) then
                  if (\alpha > 0 \text{ or } f_{bc}(\mathbf{a}) f_{bc}(\mathbf{r}) > 0) and then
                       (\beta > 0 \text{ or } f_{ca}(\mathbf{b}) f_{ca}(\mathbf{r}) > 0) \text{ and }
                       (\gamma > 0 \text{ or } f_{ab}(\mathbf{c}) f_{ab}(\mathbf{r}) > 0)
                        \mathbf{c} = \alpha \mathbf{c}_0 + \beta \mathbf{c}_1 + \gamma \mathbf{c}_2
                        drawpixel(x,y) with color c
```

#### Graphics Pipeline (cont.)

#### Graphics Pipeline

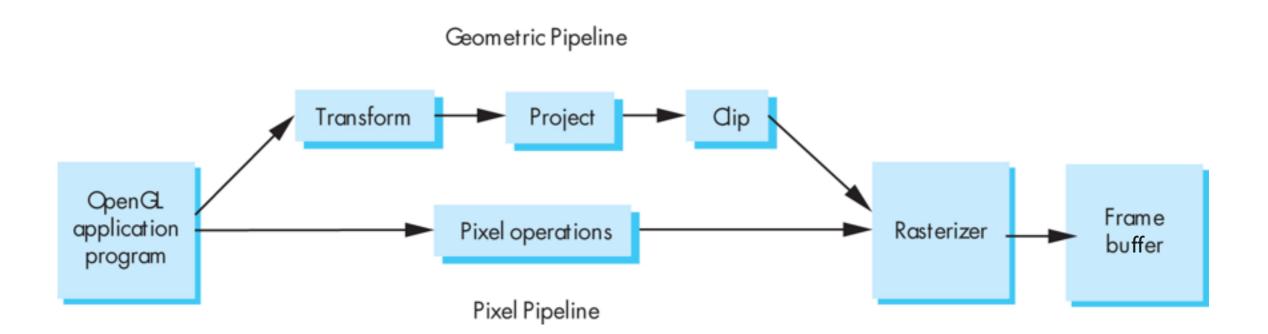

#### Transform

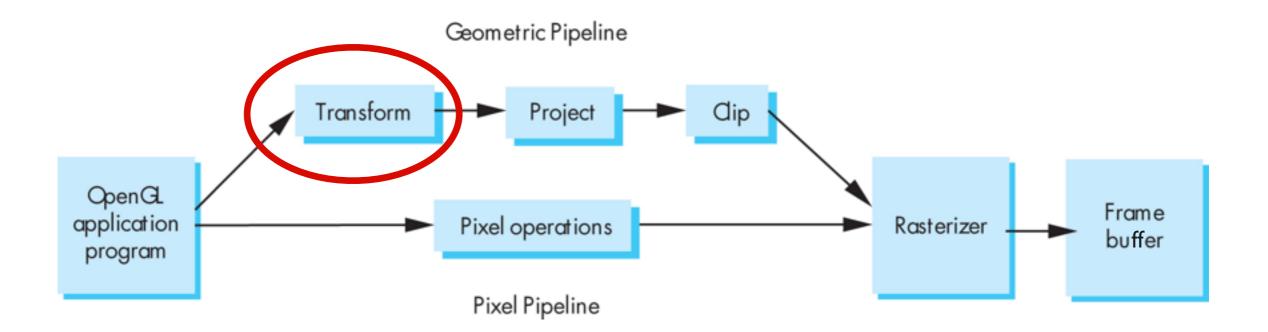

#### "Modelview" Transformation

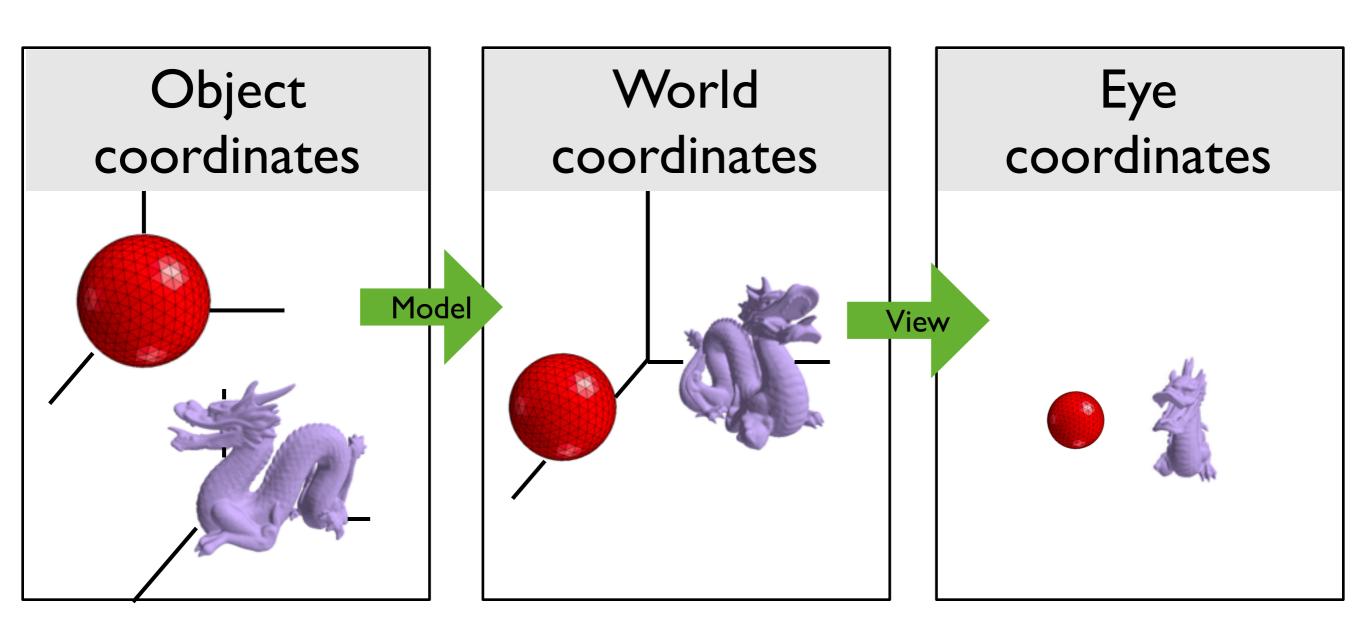

### Project

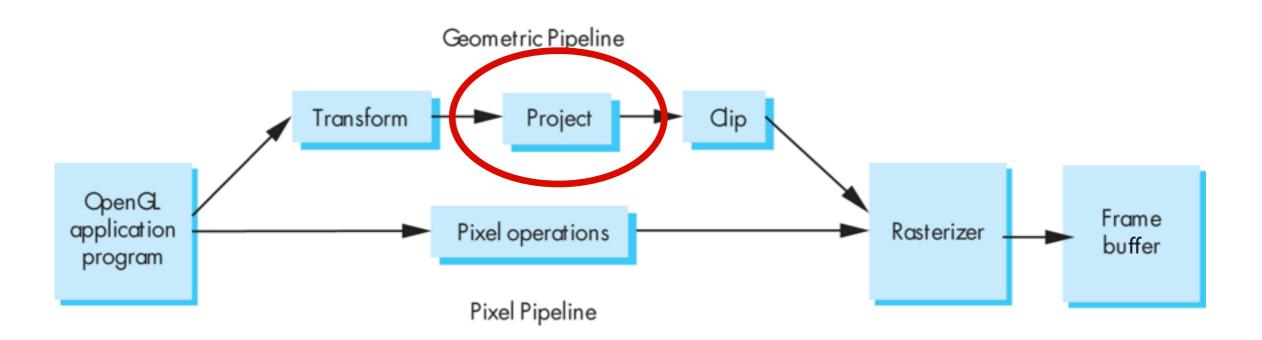

# Projection: map 3D scene to 2D image

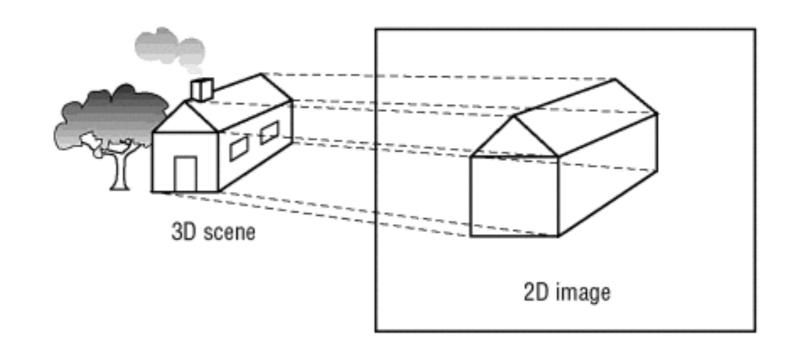

OpenGL Super Bible, 5th Ed.

#### Orthographic projection

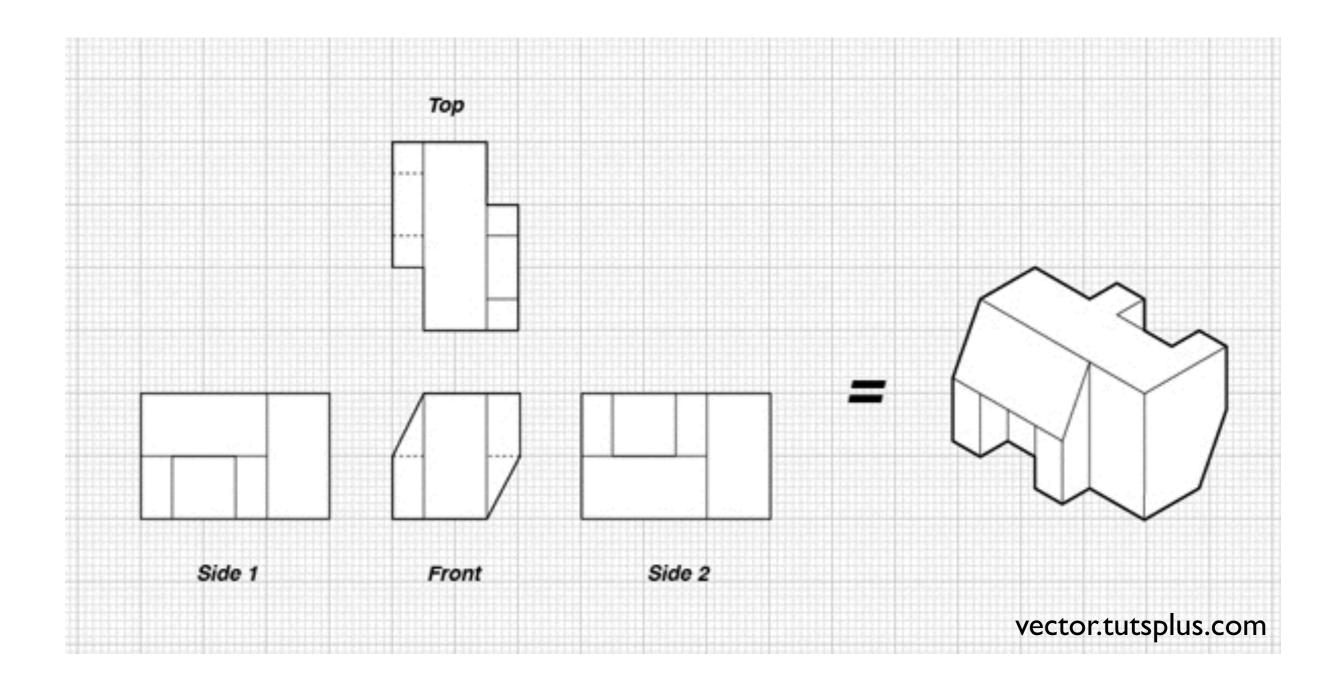

#### Orthographic projection

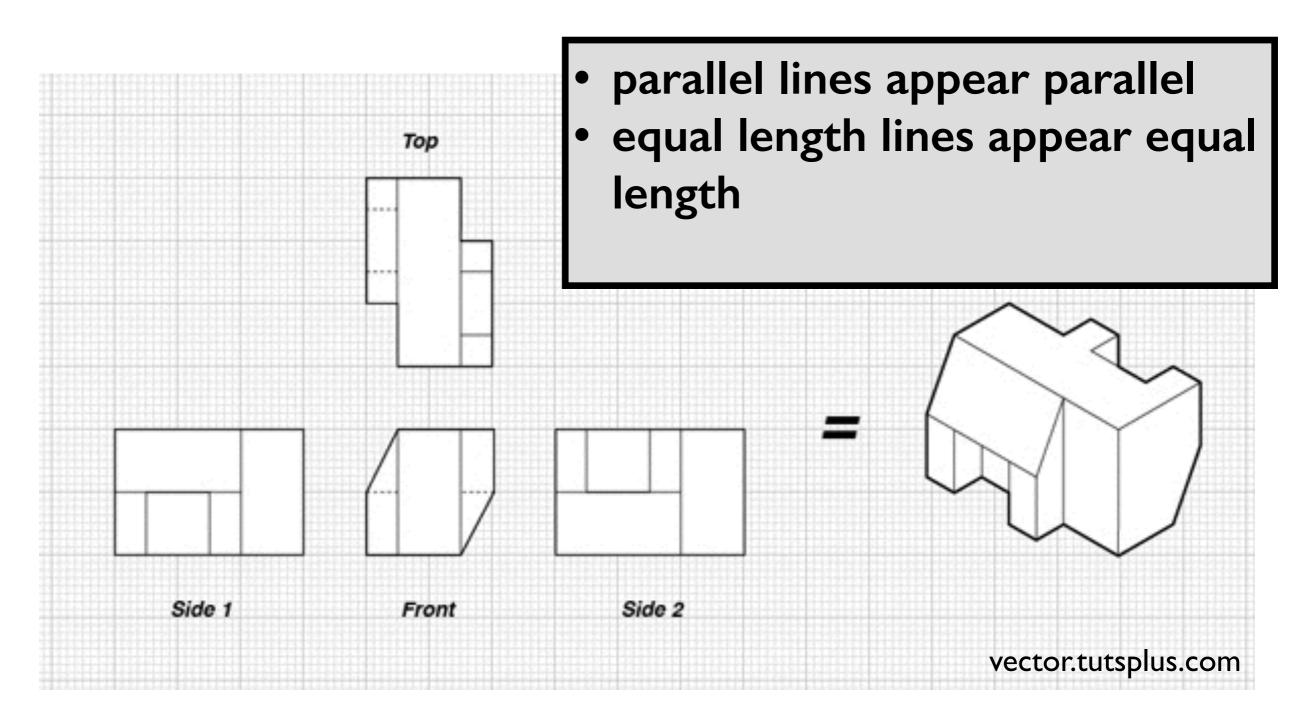

#### **OpenGL Orthogonal Viewing**

glOrtho(left, right, bottom, top, near, far)

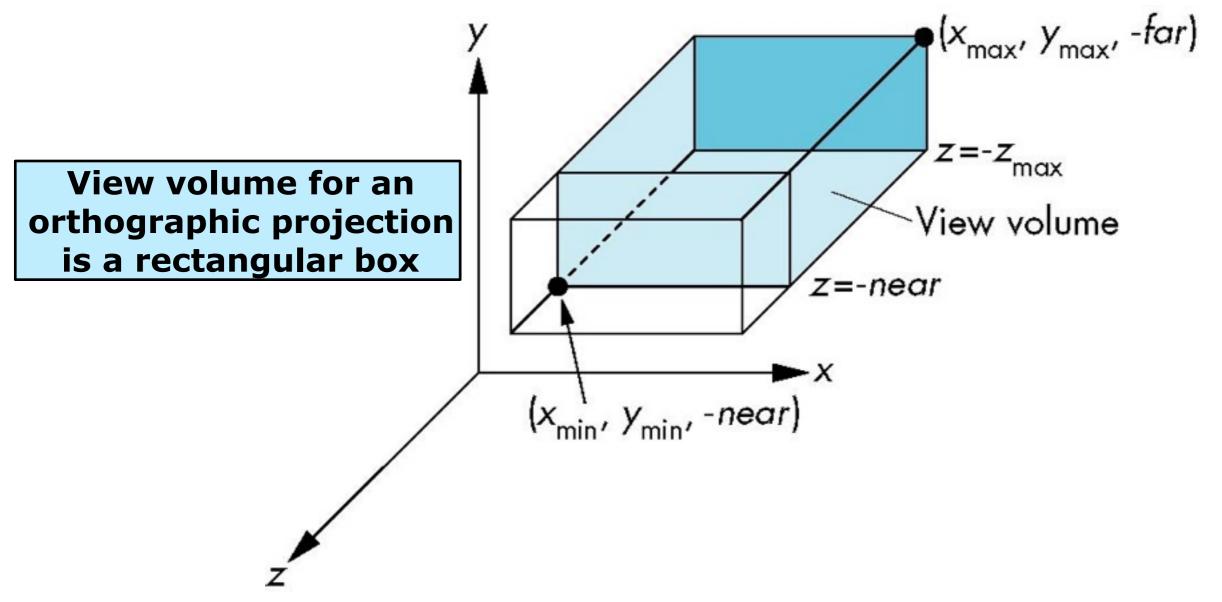

#### Perspective projection

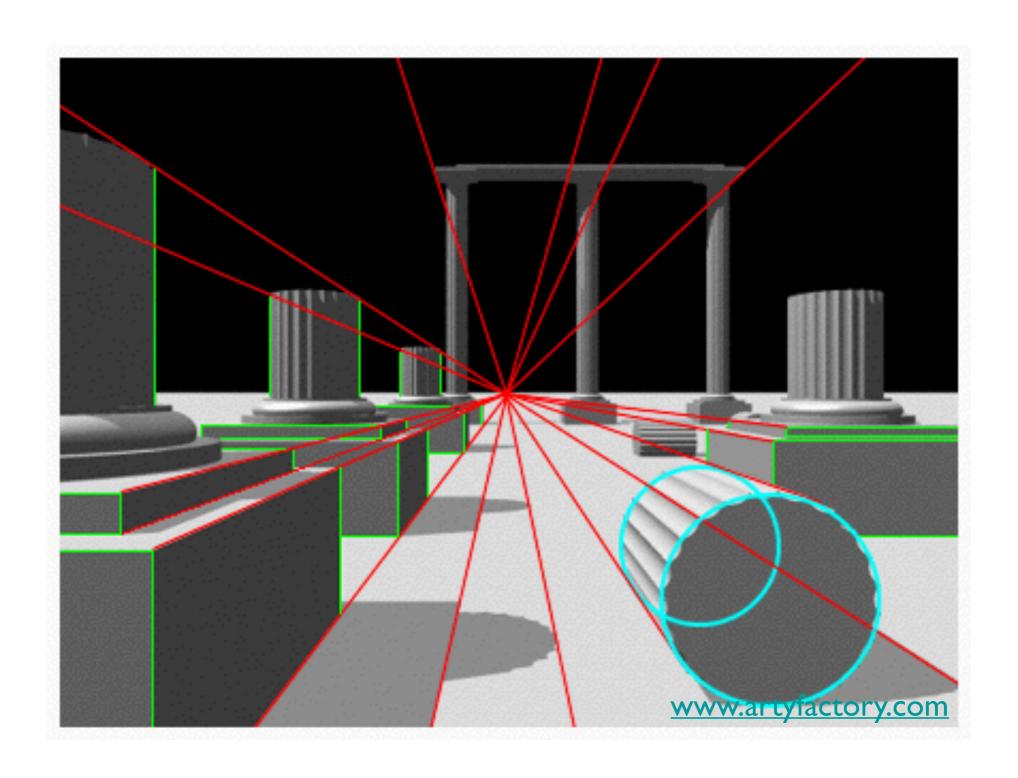

#### **OpenGL Perspective Viewing**

glFrustum(xmin,xmax,ymin,ymax,near,far)

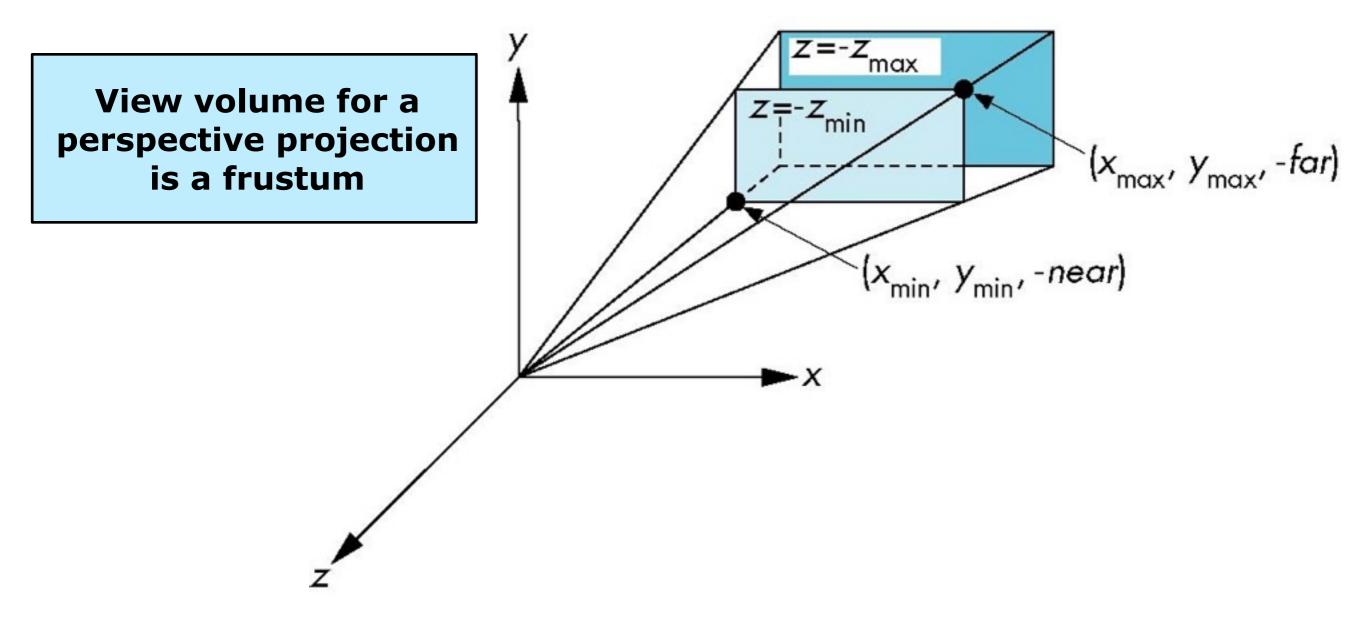

## Clip

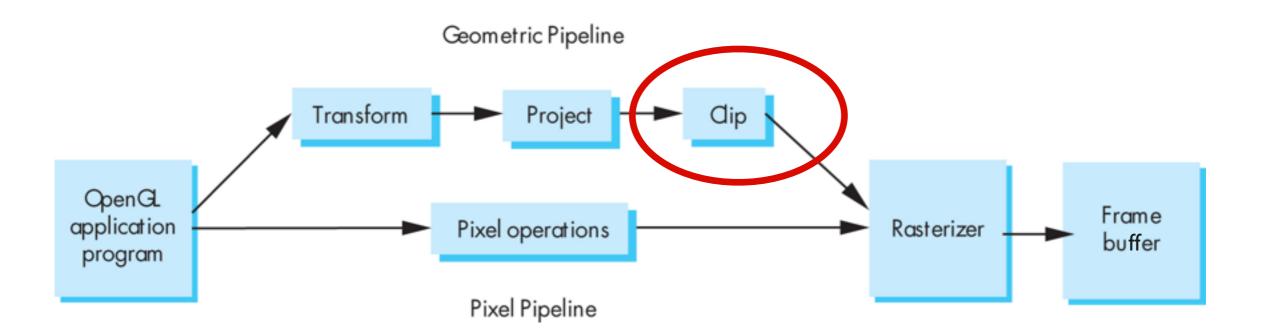

#### Clip against view volume

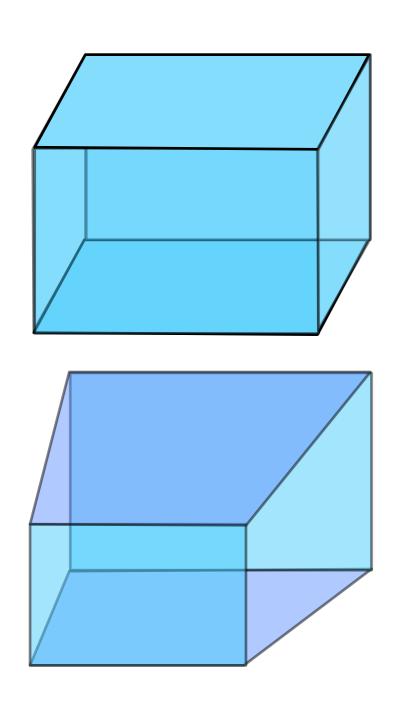

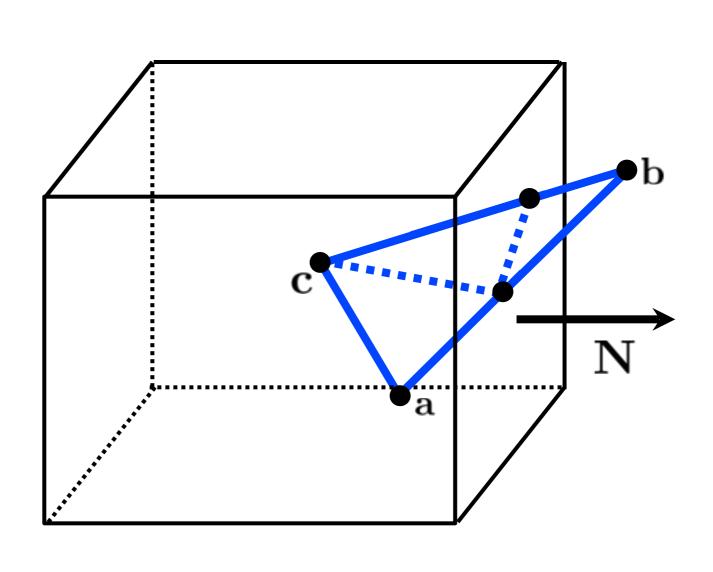

#### Clipping against a plane

What's the equation for the plane through **q** with normal **N**?

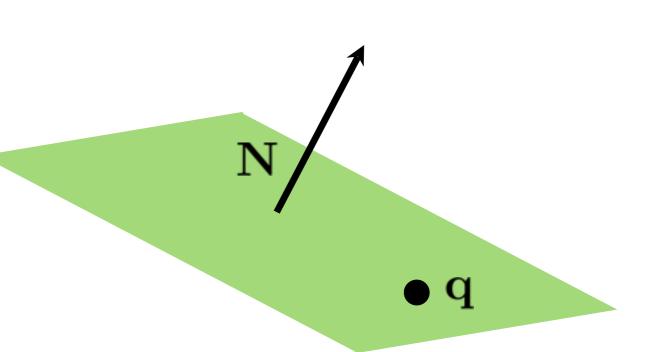

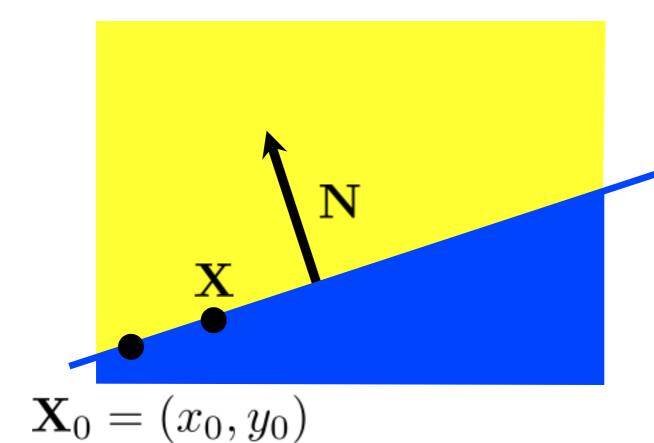

#### implicit line equation:

$$f(\mathbf{X}) = \mathbf{N} \cdot (\mathbf{X} - \mathbf{X}_0) = 0$$

#### Clipping against a plane

What's the equation for the plane through **q** with normal **N**?

$$f(\mathbf{p}) = ? = 0$$

<whiteboard>

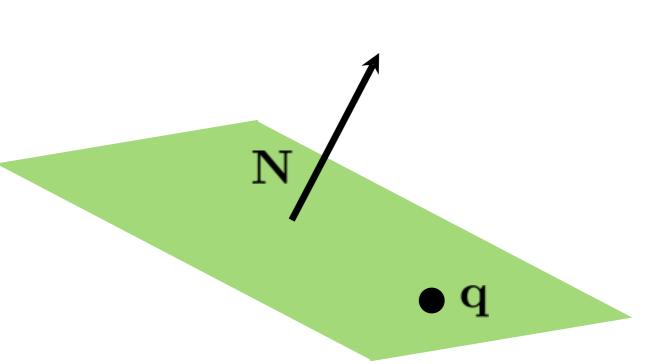

#### Clipping against a plane

What's the equation for the plane through **q** with normal **N**?

$$f(\mathbf{p}) = \mathbf{N} \cdot (\mathbf{p} - \mathbf{q}) = 0$$

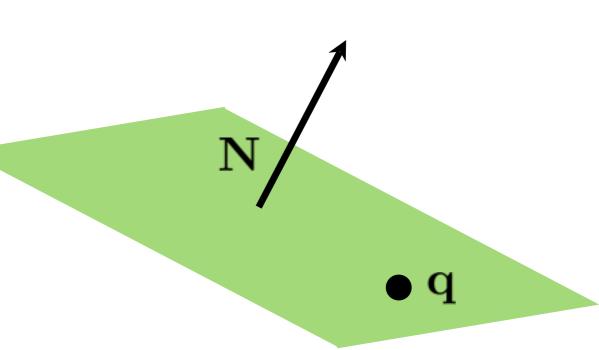

#### Intersection of line and plane

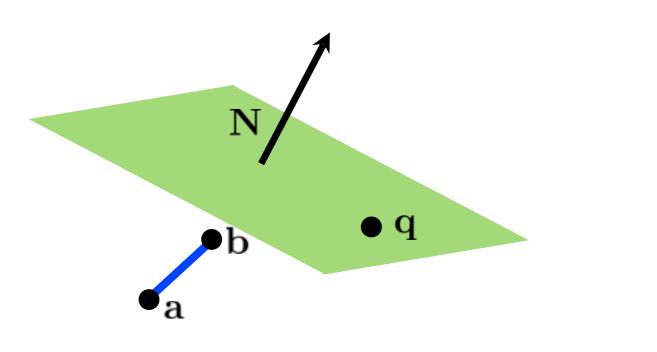

How can we distinguish between these cases?

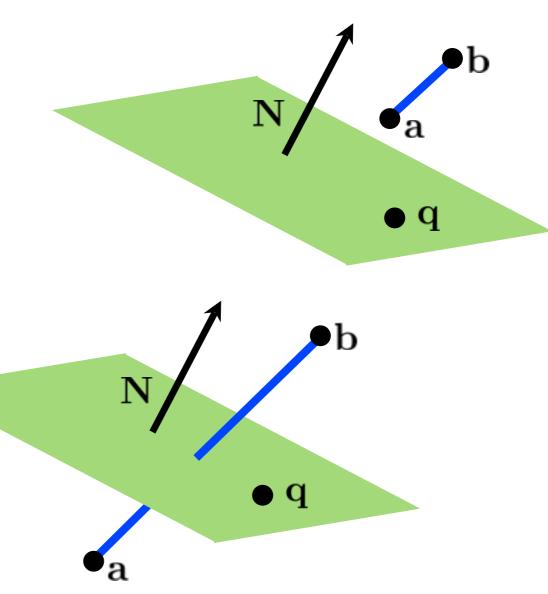

#### Intersection of line and plane

$$f(\mathbf{a})f(\mathbf{b}) \ge 0$$

$$f(\mathbf{a})f(\mathbf{b}) < 0$$

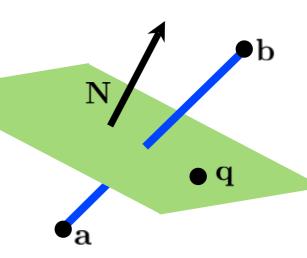

#### Intersection of line and plane

How can we find the intersection point?

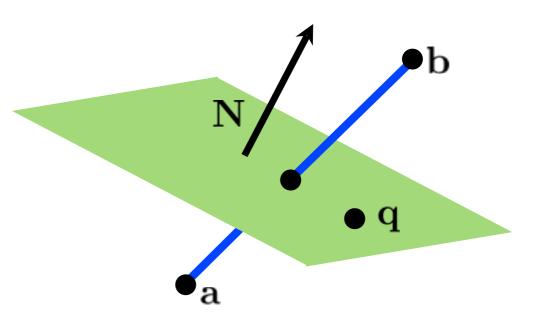

<whiteboard>

#### Clip against view volume

$$s = \frac{\mathbf{N} \cdot (\mathbf{q} - \mathbf{c})}{\mathbf{N} \cdot (\mathbf{b} - \mathbf{c})}$$

$$t = \frac{\mathbf{N} \cdot (\mathbf{q} - \mathbf{a})}{\mathbf{N} \cdot (\mathbf{b} - \mathbf{a})}$$

need to generate new triangles

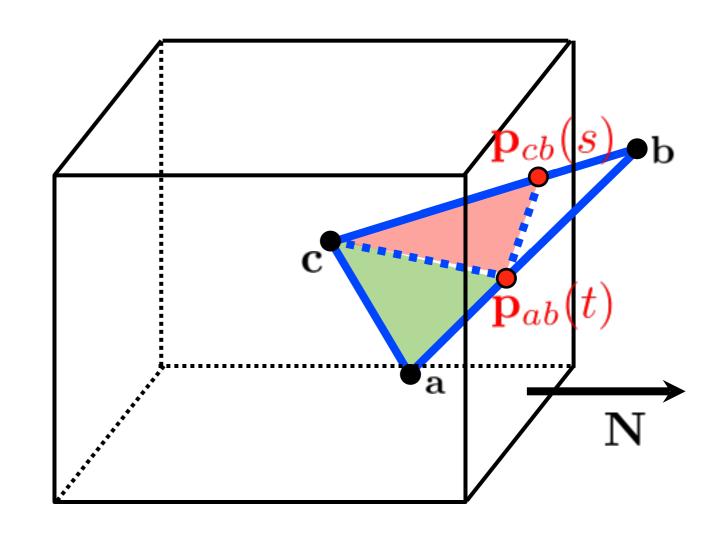